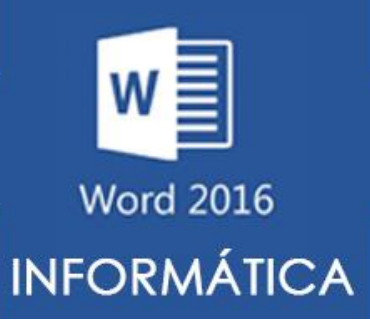

## **ATIVIDADES DO PORTAL INTERATIVO**

**Na terceira atividade iremos treinar o uso de tabelas com recursos de Mescla, Dividir, Sombreamento.**

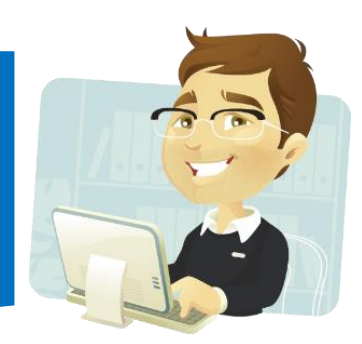

**O Recurso de Mesclar Células é usado quando queremos juntar várias células em apenas uma.**

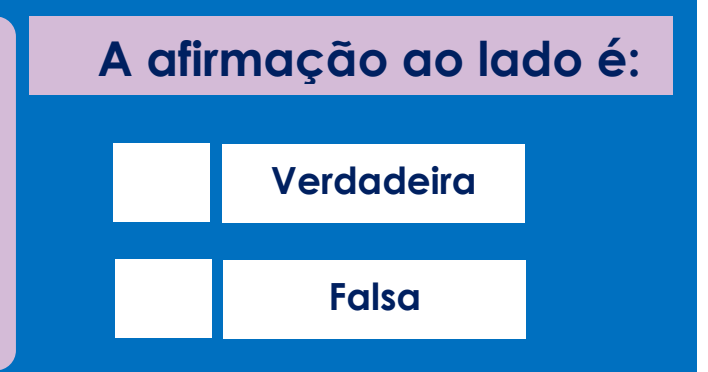

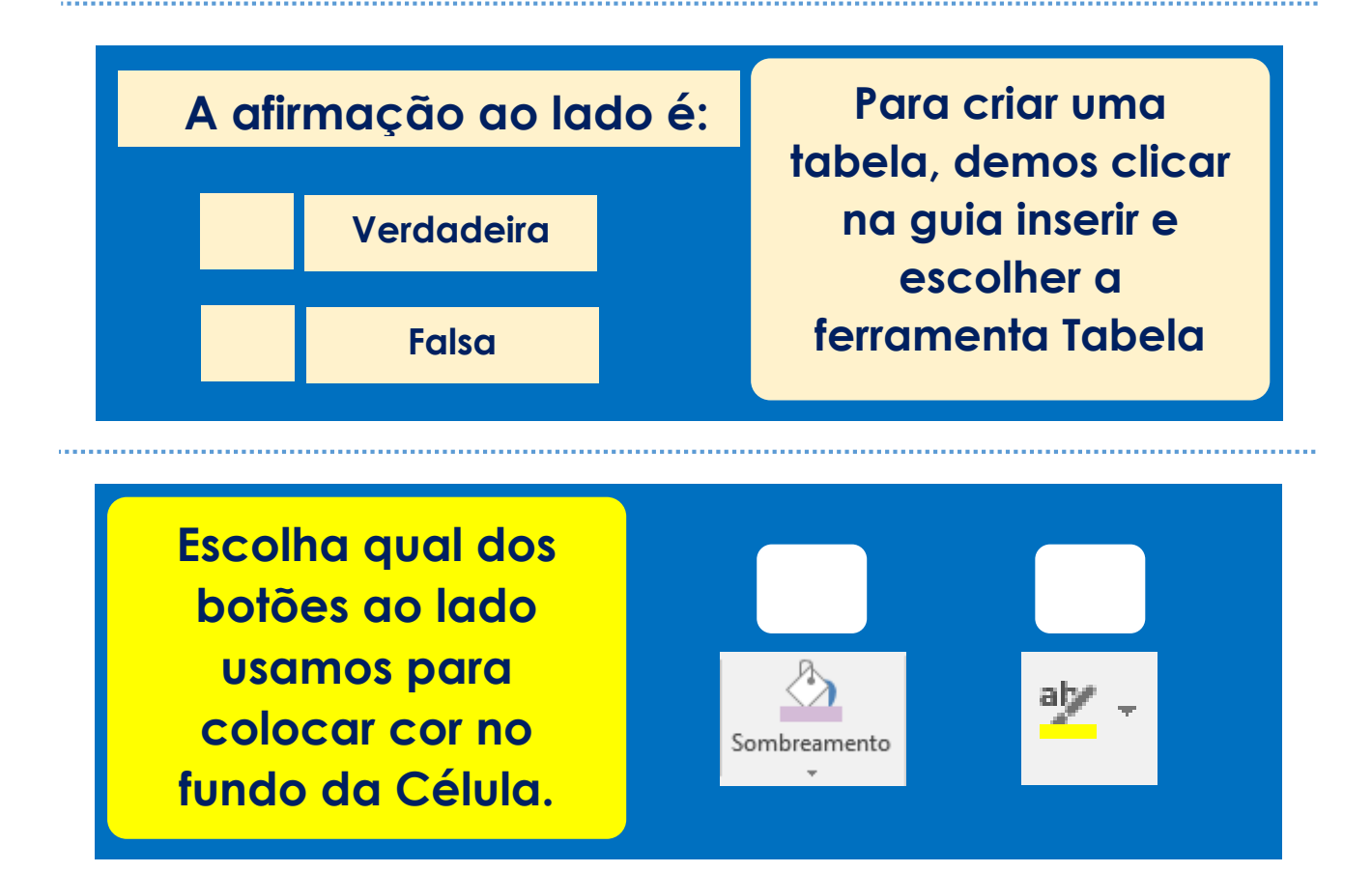

**Crie a tabela abaixo usando o a quantidade de linhas e coluna indicadas ao lado. Você deverá usar as Fermentas de Mesclar e Dividir Células para obter o resultado abaixo:**

**4 Colunas 30 Linhas**

## **LOJA ARRUMA E VENDE**

CLOROALDO SERVIÇOS E VENDAS DE ELTRÔNICOS TEL: (16)3234-9235 | 3307-8431 AV. SANTA EFIGÊNIA, 1234 – CENTRO RIO BRANCO - ACRE – BRASIL

**( ) NOTA DE VENDA ( ) NOTA DE SERVIÇOS**

**DATA:**

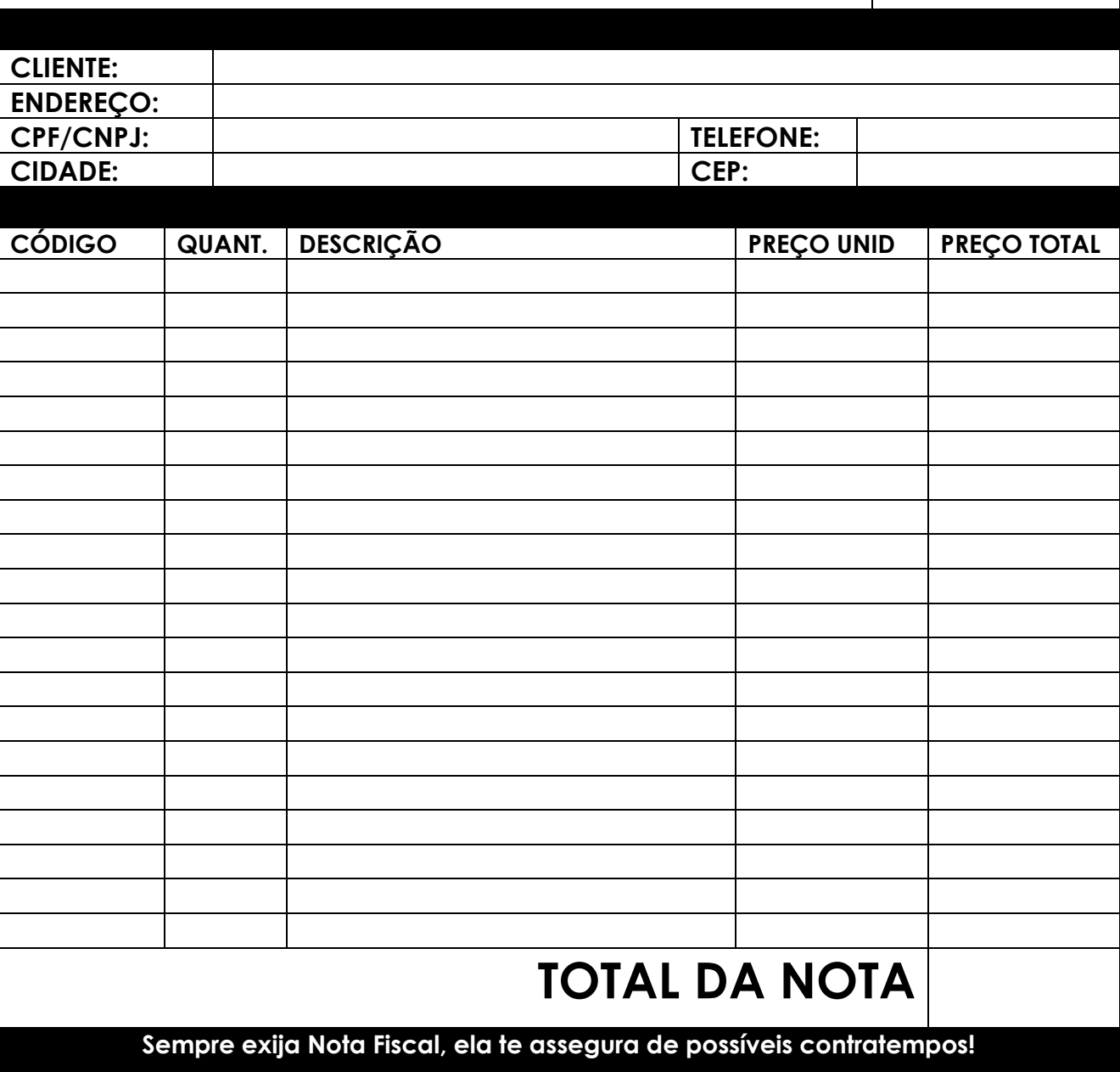